## **MS Word Join (Merge, Combine) Multiple Documents Software Crack Free Download [Updated]**

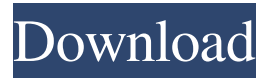

**MS Word Join (Merge, Combine) Multiple Documents Software Crack License Keygen Free Download [Latest]**

Create and modify your documents using various modules, tables, and themes. Organize your document for long term storage by using bookmarks and sections. Use headings to define main headings and create body text. Show and hide sections to make your document more structured and easier to read. You can use the tools from Microsoft Office to format your text. Manage tables, charts, and drawings to increase your productivity. Make handwritten notes, highlight text, and draw shapes. Create PostScript files to

share your documents easily. Print and export your documents in PDF, JPG, TIFF, and PNG formats. Tests have shown that the application is a highly efficient tool that helps you combine Word documents quickly and easily. Source: An MP3 waveform viewer is the waveform editor in the MP3 format that represents a waveform of the MP3 file. The audio waveform, which is stored as a graph of the peaks of the MP3 file, includes all the frequencies that make up the MP3 audio file. The MP3 waveform editor is used for displaying MP3 waveforms and can be used to find MP3 tags.

Waveform editors are used for the following purposes: A waveform viewer allows a user to view MP3 waveform information for an MP3 file. An MP3 waveform viewer is also used to edit MP3 waveforms. An MP3 waveform viewer allows you to edit the Waveform Editor and does not require an MP3 decoder. How to open an MP3 file using a waveform editor Below are a few things you need to know in order to open and view the waveform information for an MP3 file. MP3 file format information An MP3 file is a compressed file. MP3 files use a Waveform-compression

algorithm and provide audio quality to the user. MP3 files are not longer than CD tracks, however, the length of an MP3 file is not measured in time. How to open an MP3 file using a waveform editor 1. Go to Windows Explorer. Click on the Open file button. The system will search for an MP3 file. You can also type in the file name. The search results are displayed. 2. After the MP3 file has been found,

**MS Word Join (Merge, Combine) Multiple Documents Software Crack [Win/Mac]**

This software is developed specifically for merging multiple files into one output document. It can be installed on

## all Windows versions. MS Word Join (Merge, Combine) Multiple

Documents Software Cracked 2022 Latest Version features a simple and intuitive interface that allows you to set up dedicated parameters in a short amount of time. A help manual is displayed in a separate panel and reveals only a few succinct descriptions about the tool's merging capabilities. You can also watch a video tutorial that shows suggestive tips about how to make the most out of the program's features. You can import files by dragging and dropping them directly in the main window or

## add them via the built-in browse button. In addition, you are allowed to clear the entire list with a single click, add all Word files from a user-defined

directory, and double-click on items in order to remove them from the list.

You may also load some sample files in order to test the program's merging capabilities before making any

changes to your source items. You are offered the freedom to pick the saving directory, adjust the page orientation (portrait or landscape), and insert page breaks between documents. Final remarks To sum things up, MS Word Join (Merge, Combine) Multiple

Documents Software Product Key provides a simple and efficient software solution for merging multiple files into one output document. vThe file is available for download on the website Just select the "Download free software" option, and then select "Select File". Please read the terms

and conditions and accept them. You can also download this file from the site of your choice. is perfect for merging multiple Word files, and can be handled by less experienced users and professionals alike. Final remarks You can merge multiple files from Windows Explorer, select several files

by clicking and dragging them on the left panel, and then press a Merge button. You can also load some sample files in order to test the program's merging capabilities before making any changes to your source items. Straightforward layout You are welcomed by a simple and intuitive design that allows you to set up the dedicated parameters in a short amount of time. A help manual is displayed in a separate panel and reveals only a few succinct descriptions about the tool's merging capabilities. You can also watch a video tutorial that shows suggestive

tips about how to make the most out of the program's features. Merge multiple Word files on the fly You can import files by dragging and dropping them directly in the main window or add them via the built-in 77a5ca646e

MS Word Join (Merge, Combine) Multiple Documents Software program is an affordable and effective application for helping you combine multiple Word documents on a single page. You may choose to keep some source documents and delete others or add them all at once by dragging and dropping. If you want to double-check your results, you are welcome to carry out a test run that is required to validate the merger's quality before saving the file on your hard drive.21st Century Karaoke - Koko Festival 21st

Century Karaoke - Koko Festival Koko Festival, the festival run by the UK's largest organiser of mobile community events and parties, is back again for its 3rd year. For some hard core amateur and professional karaoke performers, it is an opportunity to gather and compete in both a karaoke and rap/ hip hop themed party with a large prize pot of £500 plus the added incentive of performing with Koko. Koko is a world-famous karaoke platform that allows users to upload and perform their own videos of themselves singing or rapping. The competition is free to enter and anyone can try to qualify by entering a downloadable video on the Koko app. A team of professional performers will then be announced on the Saturday after the party, competing for a share of the prize pot of £500. All the top performers from each team will be signed to perform with Koko and be rewarded with extra cash, a Koko tshirt and a VIP pass to the party, where they can win prizes again. The Saturday after the festival will also feature a Koko stage where you can watch and listen to all the top performers and enjoy Koko's unique and innovative approach to karaoke.

The main venue of the party will be Wealdstone's Koko Festival in Staines Road. For any further information or to enter the competition, please email justin.c.martins@koko.comQ: Is it possible to dynamically create an infinite list of XML objects in Python? I would like to create a list of XML objects where each XML is dynamically generated based on a property of another XML. Each XML will have a different name, and the child elements of each XML will also have different names. Here is an example of what I would like to accomplish: import lxml.etree as ET

## class Item(object): def \_\_init\_\_

**What's New In MS Word Join (Merge, Combine) Multiple Documents Software?**

Use the MS Word Merge (Combine) tool to merge multiple documents into a single document. You can merge multiple Word files into one document on the fly. It makes combining text easier when working on the same document.On this day in WBEZ history, President John F. Kennedy signs Executive Order 10988, creating the "President's Committee on Equal Employment Opportunity", a temporary agency charged with studying the employment practices of

U.S. businesses. It would later become the Equal Employment Opportunity Commission. In 1963, President John F. Kennedy created the Presidential Committee on Equal Employment Opportunity, a temporary agency charged with studying the employment practices of U.S. businesses. The study would take a year. In 1964, it issued a brief that concluded that the best way to achieve equal employment opportunities was through affirmative action policies, and not, as the civil rights movement was advocating, through policies to eliminate discrimination altogether. The study

was intended to provide a basis for decisions by the Federal government. The 1964 report gave examples of "patterns of discrimination" which it cited as potential grounds for government action. It cited employment practices that directly affected African Americans, such as setting different wage rates for women and men, granting black workers fewer vacation days than white workers and denying black workers overtime. It also cited more subtle but still discriminatory policies, such as granting black workers only jobs in a few "safe" industries such as

firefighting, and refusing to advertise jobs in black newspapers. (more...) On this day in WBEZ history, the International House of Pancakes announces its "First Lady of Pancakes" contest. The contest awarded a \$10,000 prize to 13-year-old Annalie Blanton of Alton, Ill., and her mom, Michelle. (more...) On this day in WBEZ history, the Columbus City Council adopts a resolution calling for a "complete reconstruction" of the Columbus Zoo. The resolution calls for building an "economic justification" for the zoo, with an estimated budget of \$75 million, and

its destruction as a \$200,000 "pilot project" in the event the costs turn out to be more than expected. (more...) On this day in WBEZ history, the Major League Baseball Players Association announces an antitrust lawsuit against the owners of the Baltimore Orioles. (more...) On this day in WBEZ history, the Indianapolis Citizens' Committee for Civic Design is formed as an arm of the U.S. Department of Housing and Urban Development. It is charged with using its purchasing power to promote architectural styles which would be considered "good" for low-income housing. (more...) On this

day in WBEZ history, the United States Department of Justice recommends that the Chicago Housing Authority be dissolved and reorganized as the Chicago Urban League, which would assume responsibility for housing throughout the city. (more...) On this day in W

**System Requirements For MS Word Join (Merge, Combine) Multiple Documents Software:**

Memory: 2GB RAM 2GB RAM VRAM: 512MB 512MB Game Version: 1.5.2 2GB RAM 512MB 1.5.2 Hard Disk: 17 GB HDD space 17 GB HDD space Graphics: Windows® 7 Home Premium or later, Microsoft DirectX™ 9.0 compatible and at least 2GB VRAM Windows® 7 Home Premium or later, Microsoft DirectX™ 9.0 compatible and at least 2GB VRAM Processor: Intel Core™ 2 Duo or AMD Phenom X3

http://www.suaopiniao1.com.br//upload/files/2022/06/Vwx4pZ9yOnJmUJsEpiGc\_06\_c8a387c69e64a16e54fa20ff82f452a9\_fil [e.pdf](http://www.suaopiniao1.com.br//upload/files/2022/06/Vwx4pZ9yQnJmUJsEpiGc_06_c8a387c69e64a16e54fa20ff82f452a9_file.pdf)

<https://business-babes.nl/ondernemen/able2extract-pdf-server-crack-with-key/>

[https://cosplaygoals.com/upload/files/2022/06/zSw8ecUPZ3Ixy7uWDRfW\\_06\\_c8a387c69e64a16e54fa20ff82f452a9\\_file.pdf](https://cosplaygoals.com/upload/files/2022/06/zSw8ecUPZ3Ixy7uWDRfW_06_c8a387c69e64a16e54fa20ff82f452a9_file.pdf) [https://ex0-sys.app/upload/files/2022/06/xXnNDrKq8IHhIhqwHt9j\\_06\\_c8a387c69e64a16e54fa20ff82f452a9\\_file.pdf](https://ex0-sys.app/upload/files/2022/06/xXnNDrKq8IHhIhqwHt9j_06_c8a387c69e64a16e54fa20ff82f452a9_file.pdf) <https://eqcompu.com/2022/06/06/enso-launcher-incl-product-key/>

https://www.xn--gber-0ra.com/upload/files/2022/06/Kii8qyMBPyp9OsvcB7bo\_06\_c8a387c69e64a16e54fa20ff82f452a9\_file.p [df](https://www.xn--gber-0ra.com/upload/files/2022/06/Kii8qyMBPyp9QsvcB7bo_06_c8a387c69e64a16e54fa20ff82f452a9_file.pdf)

<http://persemediagroup.com/project-silk-crack-free/>

[https://sharingourwealth.com/social/upload/files/2022/06/OuLlJajWFf35wbdjtVII\\_06\\_c8a387c69e64a16e54fa20ff82f452a9\\_fi](https://sharingourwealth.com/social/upload/files/2022/06/OuLlJajWFf35wbdjtVII_06_c8a387c69e64a16e54fa20ff82f452a9_file.pdf) [le.pdf](https://sharingourwealth.com/social/upload/files/2022/06/OuLlJajWFf35wbdjtVII_06_c8a387c69e64a16e54fa20ff82f452a9_file.pdf)